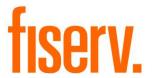

# **Branch Cash Summary**

BranchCashSummary.dnaxp DNAapp ID f632f019-e165-4245-8f46-6f1e9142dea9

### Fisery Confidential: Distribution restricted to:

- Clients using or considering purchase of the product described in this document
- Fisery associates

© 2014 - 2021 Fiserv, Inc. or its affiliates. All rights reserved. This work is confidential and its use is strictly limited. Use is permitted only in accordance with the terms of the agreement under which it was furnished. Any other use, duplication, or dissemination without the prior written consent of Fiserv, Inc. or its affiliates is strictly prohibited. The information contained herein is subject to change without notice. Except as specified by the agreement under which the materials are furnished, Fiserv, Inc. and its affiliates do not accept any liabilities with respect to the information contained herein and is not responsible for any direct, indirect, special, consequential or exemplary damages resulting from the use of this information. No warranties, either express or implied, are granted or extended by this document.

#### http://www.fiserv.com

Fiserv is a registered trademark of Fiserv, Inc.

Other brands and their products are trademarks or registered trademarks of their respective holders and should be noted as such.

#### Overview:

The Branch Cash Summary package includes the Branch Daily Cash Summary application and the Branch Monthly Cash Summary application. These applications allow the financial institution to quickly identify branches that have exceeded their approved cash limit. The Branch Daily Cash Summary output file lists the ending cashbox balance for each branch, the branch limit, the variance as well as the total cashbox balance and total variance. The Branch Monthly Cash Summary output file provides a daily total variance by branch.

While the Branch Daily Cash Summary provides daily analysis of each branch's closing cash in comparison to their approved limit, the Branch Monthly Cash Summary allows the financial institution to identify the branches that repeatedly exceed their approved limit allowing for further discussions to identify underlying causes.

Together these applications provide the benefit of correction action can be taken in a timely manner minimizing the chance of a loss occurring that is not covered by the insurance carrier.

### **Key Benefits:**

- Corrective action in a timely manner
- Branches comply with their limits
- Limits loss occurring from overages not covered by insurance carrier

### **Processing:**

Once the Branch Cash Summary package is installed, the Branch Daily Cash Summary application and Branch Monthly Cash Summary application should be set up to run using the normal queue setup.

The user must provide all the required parameters listed on the Parameters section. The only parameter that is optional is the Note.

The Branch Daily Cash Summary application identifies all the cashbox balances and adds them up for each branches and central vault for the date in the Thru Date parameter. From the input file, the application identifies the cash limit to use for each branches and central vault. It uses the Temp Limit column if the date in the Thru Date parameter is within the TempLimit StartDate1 and TempLimit ThruDate1 parameters or within the TempLimit StartDate2 and TempLimit ThruDate2 parameters; otherwise, it uses the Branch Limit column. The application will calculate the variance by subtracting the cashbox balance from the current branch limit for each branches and central vault. The application will only display branches and central vault in the output file if there is a cash balance and cash limit. The output file will display the Branch Number, Branch Name, CashBox Balance, Branch Limit and Variance for each branches and central vault. The output file will also include a Total CashBox Balance and Total Variance. If the Note parameter is provided, it will be displayed at the last row.

The Branch Monthly Cash Summary application identifies all the cashbox balances and adds them up for each branches and central vault for each day starting with the date in the Start Date parameter up to the date in the Thru Date parameter. From the input file, the application identifies the cash limit to use for each branches and central vault. It uses the Temp Limit column if the date (for which the variance is calculated) is within the TempLimit StartDate1 and TempLimit ThruDate1 parameters or within the TempLimit StartDate2 and TempLimit ThruDate2 parameters; otherwise, it uses the Branch Limit column. The application will calculate the variance by subtracting the cashbox balance from the current branch limit for each branches and central vault. The application will only display branches and central vault in the output file if there is a cash limit. The output file will display the Branch Number, Branch Name and Variance for each day starting with the date in the Start Date parameter up to the date in the Thru Date parameter for each branches and central vault.

#### Parameters:

Branch Daily Cash Summary

| Parameter   | Code | Description (how used)                      | Required | Default         |
|-------------|------|---------------------------------------------|----------|-----------------|
| Thru Date   | TD   | This is the thru date for the cashbox       | Yes      | <blank></blank> |
|             |      | balance.                                    |          |                 |
| Input File  | IPTH | This is the input file path, including the  | Yes      | <blank></blank> |
| Path        |      | filename of the input file.                 |          |                 |
|             |      | Ex: G:\OSI\IMPORTS\BranchLimit.csv          |          |                 |
| Output File | COUP | This is the output file path, including the | Yes      | <blank></blank> |
| Path        |      | folder name where the output file will be   |          |                 |
|             |      | saved.                                      |          |                 |
|             |      | Ex: G:\OSI\EXPORTS\                         |          |                 |
| Note        | 9NOT | This is the note at the last row of the     | No       | <blank></blank> |
|             |      | output file.                                |          |                 |
| Central     | 9VLT | This is the cashbox description for the     | Yes      | CENTRAL         |
| Vault       |      | Central Vault.                              |          | VAULT           |
| Description |      |                                             |          |                 |

Branch Monthly Cash Summary

| Parameter   | Code | Description (how used)                      | Required | Default         |
|-------------|------|---------------------------------------------|----------|-----------------|
| Start Date  | SD   | This is the start date for the branch       | Yes      | <blank></blank> |
|             |      | monthly cash summary report.                |          |                 |
| Thru Date   | TD   | This is the thru date for the branch        | Yes      | <blank></blank> |
|             |      | monthly cash summary report.                |          |                 |
| Input File  | IPTH | This is the input file path, including the  | Yes      | <blank></blank> |
| Path        |      | filename of the input file.                 |          |                 |
|             |      | Ex: G:\OSI\IMPORTS\BranchLimit.csv          |          |                 |
| Output File | COUP | This is the output file path, including the | Yes      | <blank></blank> |
| Path        |      | folder name where the output file will be   |          |                 |
|             |      | saved.                                      |          |                 |
|             |      | Ex: G:\OSI\EXPORTS\                         |          |                 |
| Central     | 9VLT | This is the cashbox description for the     | Yes      | CENTRAL         |
| Vault       |      | Central Vault.                              |          | VAULT           |
| Description |      |                                             |          |                 |

#### Variables:

N/A

### Scheduling and re-run information (for batch applications):

- · Branch Daily Cash Summary must be run daily.
- Branch Monthly Cash Summary must be run monthly.
- Both applications can be re-run.

#### **Notices:**

N/A

### Report (s):

```
Bank:
Report: BranchDailyCashSummary
                                                                        Branch Daily Cash Summary
                                                                                                                                              Run Date: 06-26-2014
Post Date: 06-26-2014
Queue Number : 9200164
Application Number: 504558
Queue Sub Number : 2
                                                                                                                                               Run Time: 08:42:50
Cash Box:
                                                                                     SCHEMA
                                                                                DATABASE NAME
                                                                                    RELEASE
                                                   06-25-2014 11:56:26 AM 256882 Y:\OSI\BANK\BAT_EXE\EXTNS\
                                                                             REPORT PARAMETERS
                         Note: REMINDER: TEMPORARY BRANCH LIMIT INCREASE DATES ARE 1Central vault Description: CENTRAL VAULT Output File Path: Y:\OSI\EXPORTS\ ThruDate: 04-01-2014
                                                                                                                                              Run Date: 06-26-2014
Post Date: 06-26-2014
Page: 1 of 1
Bank:
Report: BranchDailyCashSummary
                                                                        Branch Daily Cash Summary
Generated File: Y:\OSI\EXPORTS\BranchDailyCash_04-01-2014.csv
Total Count: 25
```

Fig 1: Branch Daily Cash Summary Report

| Branch Number  | Branch Name   | CashBox Balance     | Branch Limit   | Variance       |       |
|----------------|---------------|---------------------|----------------|----------------|-------|
|                |               | 1326246.32          | 2000000        | 673753.68      |       |
|                |               | 2257821             | 2500000        | 242179         |       |
|                |               | 426304.93           | 650000         | 223695.07      |       |
|                |               | 1524338.69          | 1800000        | 275661.31      |       |
|                |               | 801999.5            | 900000         | 98000.5        |       |
|                |               | 688024.06           | 850000         | 161975.94      |       |
|                |               | 355970.64           | 500000         | 144029.36      |       |
|                |               | 548961.4            | 700000         | 151038.6       |       |
|                |               | 995262.11           | 1400000        | 404737.89      |       |
|                |               | 498483.62           | 800000         | 301516.38      |       |
|                |               | 610328.2            | 800000         | 189671.8       |       |
|                |               | 1818036.38          | 2150000        | 331963.62      |       |
|                |               | 635623.17           | 850000         | 214376.83      |       |
|                |               | 771052.66           | 900000         | 128947.34      |       |
|                |               | 797255.9            | 1100000        | 302744.1       |       |
|                |               | 854874.74           | 1000000        | 145125.26      |       |
|                |               | 598346.05           | 700000         | 101653.95      |       |
|                |               | 598970.38           | 650000         | 51029.62       |       |
|                |               | 589429.32           | 900000         | 310570.68      |       |
|                |               | 654136.22           | 700000         | 45863.78       |       |
|                |               | 425251.08           | 700000         | 274748.92      |       |
|                |               | 209169.91           | 475000         | 265830.09      |       |
|                |               | 453642.99           | 500000         | 46357.01       |       |
|                |               | 436417.65           | 500000         | 63582.35       |       |
|                |               | 430108.3            | 600000         | 169891.7       |       |
|                | Total         | 19306055.22         |                | 5318944.78     |       |
|                |               |                     |                |                |       |
| REMINDER: TEMP | PORARY BRANCH | LIMIT INCREASE DATE | S ARE 1/1 - 4/ | 30 & 11/15 - 1 | 12/31 |

Fig 2: Branch Daily Cash Summary Output File

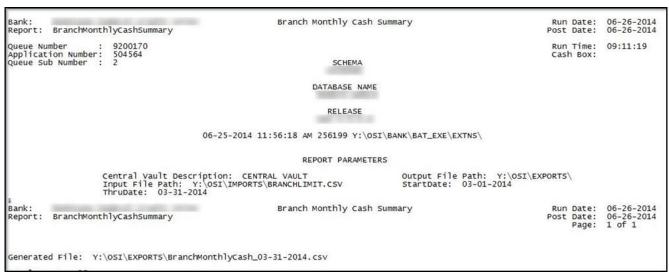

Fig 3: Branch Monthly Cash Summary Report

| 1 Branch Number Branch Name | 3/1/2014   | 3/2/2014   | 3/3/2014   | 3/4/2014  | 3/5/2014  | 3/6/2014  | 3/7/2014  | 3/8/2014  | 3/9/2014  | 3/10/2014 | 3/1 |
|-----------------------------|------------|------------|------------|-----------|-----------|-----------|-----------|-----------|-----------|-----------|-----|
| 2                           | 1004639.28 | 1004639.28 | 448675.3   | 521757.56 | 533955.05 | 602771.05 | 764961.17 | 764961.17 | 764961.17 | 405649.28 | 420 |
| 3                           | 125577     | 125577     | 654975     | 530368    | 340481    | 301253    | 119468    | 119468    | 119468    | 292881    |     |
| 4                           | 490401.38  | 490401.38  | 600549.99  | 426336.41 | 483446.77 | 100811.63 | 196482.09 | 246961.97 | 246961.97 | 310114.42 | 90  |
| 5                           | 701757.66  | 701757.66  | 902382.41  | 612288.9  | 746482.1  | 257037.77 | 540959.58 | 650808.05 | 650808.05 | 709780.63 | 643 |
| 6                           | 283390.45  | 283390.45  | 337098.26  | 75853.67  | 124987.5  | 96613.03  | 166712.35 | 219564.31 | 219564.31 | 236125.56 | 43  |
| 7                           | 255818.26  | 255818.26  | 366895.5   | 198813.32 | 230296.67 | 82426.05  | 268468.79 | 303405.26 | 303405.26 | 324509.33 |     |
| 8                           | 232258.66  | 232258.66  | 262629.96  | 179760.91 | 198157.86 | 108912.81 | 203754.02 | 203754.02 | 203754.02 | 229171.92 | 171 |
| 9                           | 83581.59   | 83581.59   | 116587.13  | 2519.16   | 56839.76  | -22915.67 | 6450.81   | 26979.74  | 26979.74  | -4565.03  | -79 |
| 10                          | 548819.09  | 548819.09  | 622853.86  | 430279.41 | 519942.17 | 295624.2  | 437027.28 | 555874.29 | 555874.29 | 552266.35 | 286 |
| 11                          | 259992.28  | 259992.28  | 307801.59  | 311657.67 | 368653.58 | 230267.79 | 343712.97 | 395756.97 | 395756.97 | 377309.9  | 207 |
| 12                          | 218350.47  | 218350.47  | 308889.46  | 105685.47 | 120770.68 | -33148    | 106985.99 | 141731.85 | 141731.85 | 134531.64 | 14  |
| 13                          | 652130.15  | 652130.15  | 1022525.35 | 702930.2  | 857861.48 | 276029.13 | 552583.6  | 729947.11 | 729947.11 | 854092.37 | 333 |
| 14                          | 331306.81  | 331306.81  | 415773.18  | 179145.64 | 211951.76 | 22108.18  | 141028.59 | 161754.14 | 161754.14 | 222482.18 | 116 |
| 15                          | 197064.7   | 197064.7   | 347308.4   | 47067.48  | 98756.71  | -56972.68 | 92491.8   | 151421.71 | 151421.71 | 132258.92 | 37  |
| 16                          | 409846.39  | 409846.39  | 493624.99  | 341678.14 | 355388.8  | -7579.74  | 144526.67 | 186136.25 | 186136.25 | 249959.5  | 97  |
| 17                          | 115311.12  | 115311.12  | 258779.91  | 216090.52 | 291937.2  | 176568.61 | 342188.71 | 389739.4  | 389739.4  | 421492.88 | 207 |
| 18                          | 209289.05  | 209289.05  | 232615.88  | 183869.81 | 197840.59 | 106115.58 | 207474.62 | 222157.19 | 222157.19 | 225139.7  | 168 |
| 19                          | 252071.33  | 252071.33  | 359027.61  | 140058.02 | 195144.04 | 70691.54  | 200781.04 | 268231.12 | 268231.12 | 292354.49 | 123 |
| 20                          | 578394.19  | 578394.19  | 776217.15  | 408675.63 | 489975.24 | 26375.09  | 229038.34 | 274580.18 | 274580.18 | 356224.78 | 190 |
| 21                          | 68929.22   | 68929.22   | 120419.28  | 159295.11 | 187202.24 | 65934.14  | 118444.7  | 143411.12 | 143411.12 | 150175.03 | 73  |
| 22                          | 265915.26  | 265915.26  | 264444.43  | 200942.84 | 231751.47 | 191607.58 | 242916.13 | 266965.44 | 266965.44 | 264709.35 | 217 |
| 23                          | 284070.28  | 284070.28  | 278922.28  | 288407.04 | 292500.65 | 306837.96 | 306218.82 | 306218.82 | 306218.82 | 309124.94 | 317 |
| 24                          | 126554.95  | 126554.95  | 148369.35  | 104116.19 | 127604.21 | 77617.91  | 147759.83 | 156963.88 | 156963.88 | 172125.67 | 67  |
| 25                          | 80888.11   | 80888.11   | 97314.84   | 53118.15  | 62963.34  | 35238.05  | 89571.19  | 119806.64 | 119806.64 | 123496.97 | 90  |
| 26                          | 185139.52  | 185139.52  | 200427.07  | 54168.66  | 83354.65  | 43445.81  | 136613.18 | 136613.18 | 136613.18 | 125532.21 | 35  |
| 27                          |            |            |            |           |           |           |           |           |           |           |     |

Fig 4: Branch Monthly Cash Summary Output File

```
Bank:
                                                                             Branch Daily Cash Summary
                                                                                                                                                       Run Date: 07-16-2014
Post Date: 07-16-2014
Report: BranchDailyCashSummary
Queue Number : 9200209
Application Number: 504558
Queue Sub Number : 2
                                                                                                                                                         cash Box:
                                                                                           SCHEMA
                                                                                      DATABASE NAME
                                                                                          RELEASE
                                                      07-16-2014 03:10:07 PM 258282 Y:\OSI\BANK\BAT_EXE\EXTNS\
                                                                                   REPORT PARAMETERS
                          Note: REMINDER: TEMPORARY BRANCH LIMIT INCREASE DATES ARE 1Central Vault Description: CENTRAL VAULT Output File Path: Y:\OSI\EXPORT Input File Path: Y:\OSI\IMPORTS\BRANCHLIMIT.CSV ThruDate: 03-31-2014
Bank:
Report: BranchDailyCashSummary
                                                                           Branch Daily Cash Summary
                                                                                                                                                       Run Date: 07-16-2014
Post Date: 07-16-2014
Page: 1 of 1
The Output File Path entered is invalid, please try again.
```

Fig 5: Invalid Output File Path – Branch Daily Cash Summary

```
Branch Daily Cash Summary
Bank:
                                                                                                                                                  Run Date: 07-16-2014
Post Date: 07-16-2014
Report: BranchDailyCashSummary
Queue Number : 920021
Application Number: 504558
Queue Sub Number : 2
                                                                                                                                                   cash Box:
                                                                                        SCHEMA
                                                                                  DATABASE NAME
                                                                                      RELEASE
                                                    07-16-2014 03:10:07 PM 258282 Y:\OSI\BANK\BAT_EXE\EXTNS\
                                                                               REPORT PARAMETERS
                         Note: REMINDER: TEMPORARY BRANCH LIMIT INCREASE DATES ARE 1Central Vault Description: CENTRAL VAULT Output File Path: Y:\OSI\EXPORTS\BRANCHLIMIT ThruDate: 03-31-2014
Bank:
Report: BranchDailyCashSummary
                                                                          Branch Daily Cash Summary
                                                                                                                                                 Run Date: 07-16-2014
Post Date: 07-16-2014
Page: 1 of 1
The Input File Path entered is invalid, please try again.
```

Fig 6: Invalid Input File Path – Branch Daily Cash Summary

```
07-16-2014
07-16-2014
Bank:
                                                                         Branch Monthly Cash Summary
                                                                                                                                                    Run Date:
Post Date:
Report: BranchMonthlyCashSummary
Queue Number : 920021
Application Number: 504564
Queue Sub Number : 2
                                                                                                                                                     Run Time: 16:05:33
                                                                                                                                                     cash Box:
                                                                                         SCHEMA
                                                                                   DATABASE NAME
                                                                                       RELEASE
                                                     07-16-2014 02:54:34 PM 258188 Y:\OSI\BANK\BAT_EXE\EXTNS\
                                                                                REPORT PARAMETERS
                          ThruDate: 03-31-2014
Output File Path: Y:\OSI\TESTING\
StartDate: 03-01-2014
                                                                                                            Central Vault Description: CENTRAL VAULT Input File Path: Y:\OSI\IMPORTS\BRANCHLIMIT.CSV
                                                                        Branch Monthly Cash Summary
                                                                                                                                                    Run Date: 07-16-2014
Post Date: 07-16-2014
Page: 1 of 1
Bank:
Report: BranchMonthlyCashSummary
The Output File Path entered is invalid, please try again.
```

Fig 7: Invalid Output File Path - Branch Monthly Cash Summary

```
Bank:
                                                                            Branch Monthly Cash Summary
                                                                                                                                                        Run Date: 07-16-2014
Post Date: 07-16-2014
Report: BranchMonthlyCashSummary
Queue Number : 9200215
Application Number: 504564
Queue Sub Number : 2
                                                                                                                                                          Run Time: 16:06:05
Cash Box:
                                                                                            SCHEMA
                                                                                      DATABASE NAME
                                                                                          RELEASE
                                                       07-16-2014 02:54:34 PM 258188 Y:\OSI\BANK\BAT_EXE\EXTNS\
                                                                                   REPORT PARAMETERS
                          Central Vault Description: CENTRAL VAULT Input File Path: Y:\OSI\IMPORTS\BRANCHLIMIT.TXT ThruDate: 03-31-2014
                                                                                                               Output File Path: Y:\OSI\EXPORTS\
StartDate: 03-01-2014
Bank:
Report: BranchMonthlyCashSummary
                                                                                                                                                        Run Date: 07-16-2014
Post Date: 07-16-2014
Page: 1 of 1
                                                                            Branch Monthly Cash Summary
The Input File Path entered is invalid, please try again.
```

Fig 8: Invalid Input File Path - Branch Monthly Cash Summary

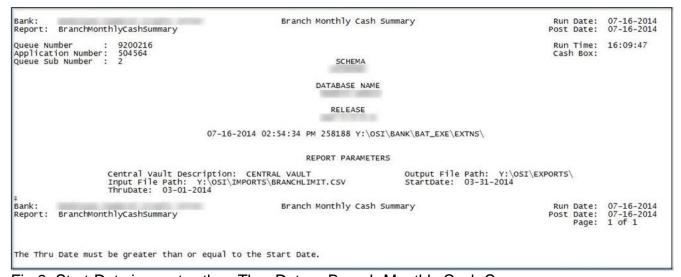

Fig 9: Start Date is greater than Thru Date – Branch Monthly Cash Summary

### Field Listing:

Branch Daily Cash Summary

| Field          | Description                                     |
|----------------|-------------------------------------------------|
| Generated File | Output file path, including the output filename |
| Total Count    | Total number of records                         |

**Branch Monthly Cash Summary** 

| Field          | Description                                     |
|----------------|-------------------------------------------------|
| Generated File | Output file path, including the output filename |
| Total Count    | Total number of records                         |

### File Layout(s):

Input File Layout - Comma Separated

| Field                | Format       | Description                                      |
|----------------------|--------------|--------------------------------------------------|
| Branch Number        | 99999 or STR | Branch organization number or central vault name |
| Branch Name          | STR          | Branch name or central vault description         |
| Branch Limit         | 999999999    | Branch cash limit                                |
| Temp Limit           | 999999999    | Branch temporary cash limit during certain dates |
| TempLimit StartDate1 | MM/DD        | Start date for when to use the temp limit        |
| TempLimit ThruDate1  | MM/DD        | Thru date for when to use the temp limit         |
| TempLimit StartDate2 | MM/DD        | Start date for when to use the temp limit        |
| TempLimit ThruDate2  | MM/DD        | Thru date for when to use the temp limit         |

Output File Layout for Branch Daily Cash Summary - Comma Separated

| - Catpat I no Layout I | · - · · · · · · · · · · · · · · · · · · | Caeri Carrinary Comma Coparatoa                           |
|------------------------|-----------------------------------------|-----------------------------------------------------------|
| Field                  | Format                                  | Description                                               |
| Branch Number          | 99999 or STR                            | Branch organization number or central vault name          |
| Branch Name            | STR                                     | Branch name or central vault description                  |
| CashBox Balance        | 999999999                               | Branch cashbox balance                                    |
| Branch Limit           | 999999999                               | Current branch cash limit                                 |
| Variance               | 999999999                               | Variance is calculated by subtracting the cashbox         |
|                        |                                         | balance from the current branch limit                     |
|                        |                                         | TOTALS                                                    |
| Total CashBox          | 999999999                               | This is the total cashbox balance of all the branches,    |
| Balance                |                                         | displayed after the last branch                           |
| Total Variance         | 999999999                               | This is the total variance of all the branches, displayed |
|                        |                                         | after the last branch                                     |
| Note                   | STR                                     | This is the note at the last row of the file. If not      |
|                        |                                         | provided, will be blank.                                  |

The output filename is formatted as: BranchDailyCash\_MM-DD-YYYY.csv; where MM-DD-YYYY is what is provided in the Thru Date parameter.

Output File Layout for Branch Monthly Cash Summary - Comma Separated

| Field         | Format          | Description                                                                                                    |
|---------------|-----------------|----------------------------------------------------------------------------------------------------|
| Branch Number | 99999 or STR    | Branch organization number or central vault name                                                                                                    |
| Branch Name   | STR             | Branch name or central vault description                                                                                                    |
| Variance      | 999999999999999 | Variance is calculated by subtracting the cashbox balance from the current branch limit. The output file will display the variance for each day starting with the date in the Start Date parameter up to the date in the Thru Date parameter. |

The output filename is formatted as: BranchMonthlyCash\_MM-DD-YYYY.csv; where MM-DD-YYYY is what is provided in the Thru Date parameter.

# **Real-time Interaction with Other Applications:**

N/A

### Screens:

N/A

## **Additional Requirements:**

- Fiserv DNA 4.0 or higher
- .NET Framework 4

**Configuration Checklist:** 

| Configuration Officerist. |             |             |
|---------------------------|-------------|-------------|
|                           | Test        | Production  |
| Item                      | Environment | Environment |
| Parameters                |             |             |

### **Revisions:**

| Date    | Арр       | Change                                                                  |
|---------|-----------|-------------------------------------------------------------------------|
|         | Version # |                                                                         |
| 06/2021 | 2.0.1.0   | User Guide updated.                                                     |
| 07/2014 | 2.0.1.0   | Added validation for Input File Path, Output File Path and Start Date / |
|         |           | Thru Date parameters.                                                   |
| 06/2014 | 2.0.0.0   | Application Created.                                                    |
|         |           |                                                                         |